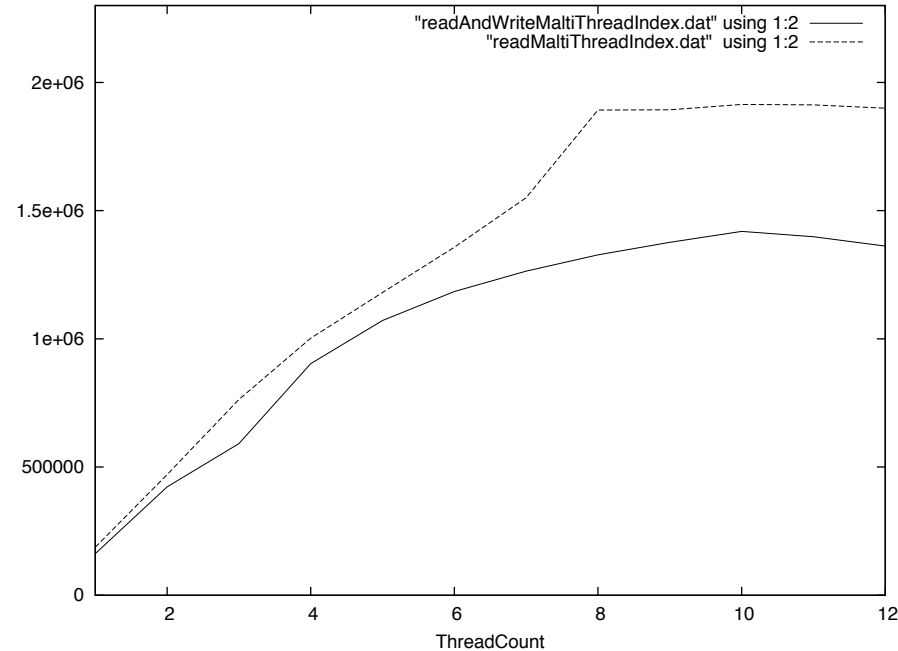

readCount readCount